**Forlì – Università di Bologna Idoneità Informatica Laboratorio**

## **ESERCITAZIONE TABELLE PIVOT 01**

**Ing. Filippo Piccinini, PhD Università di Bologna f.piccinini@unibo.it**

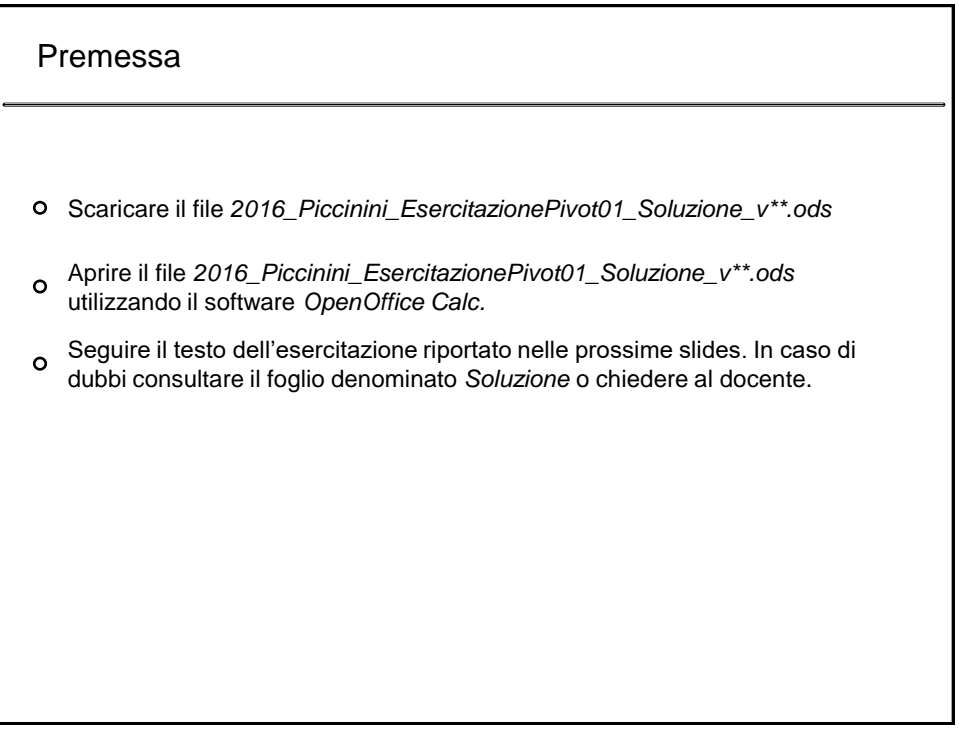

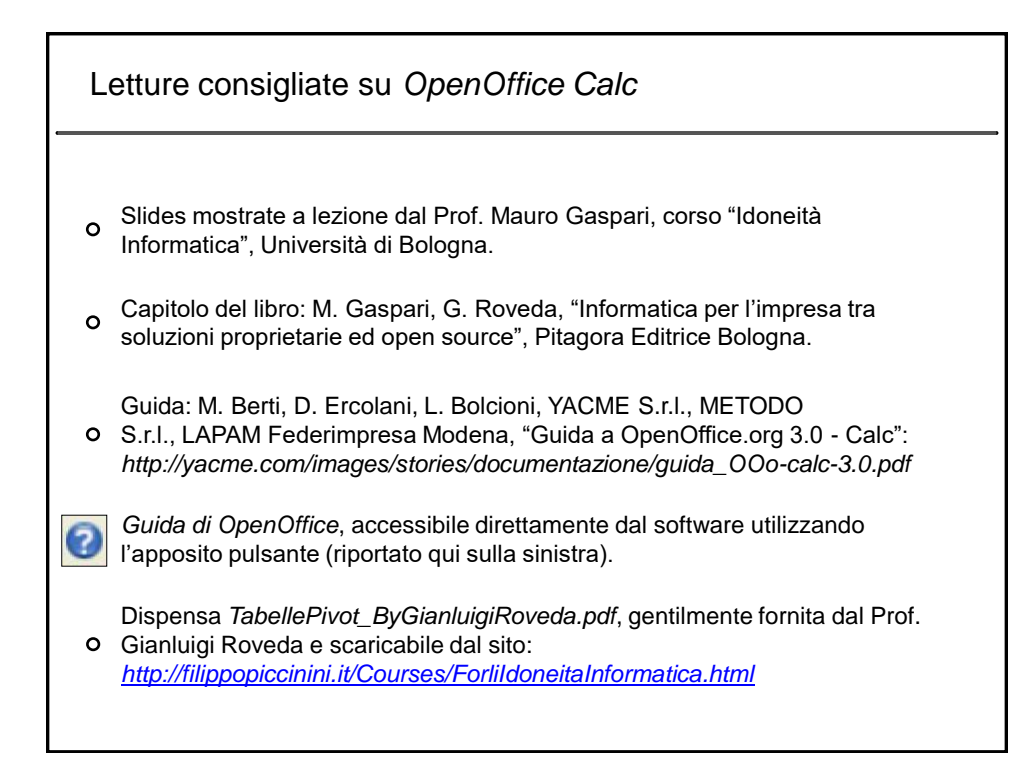

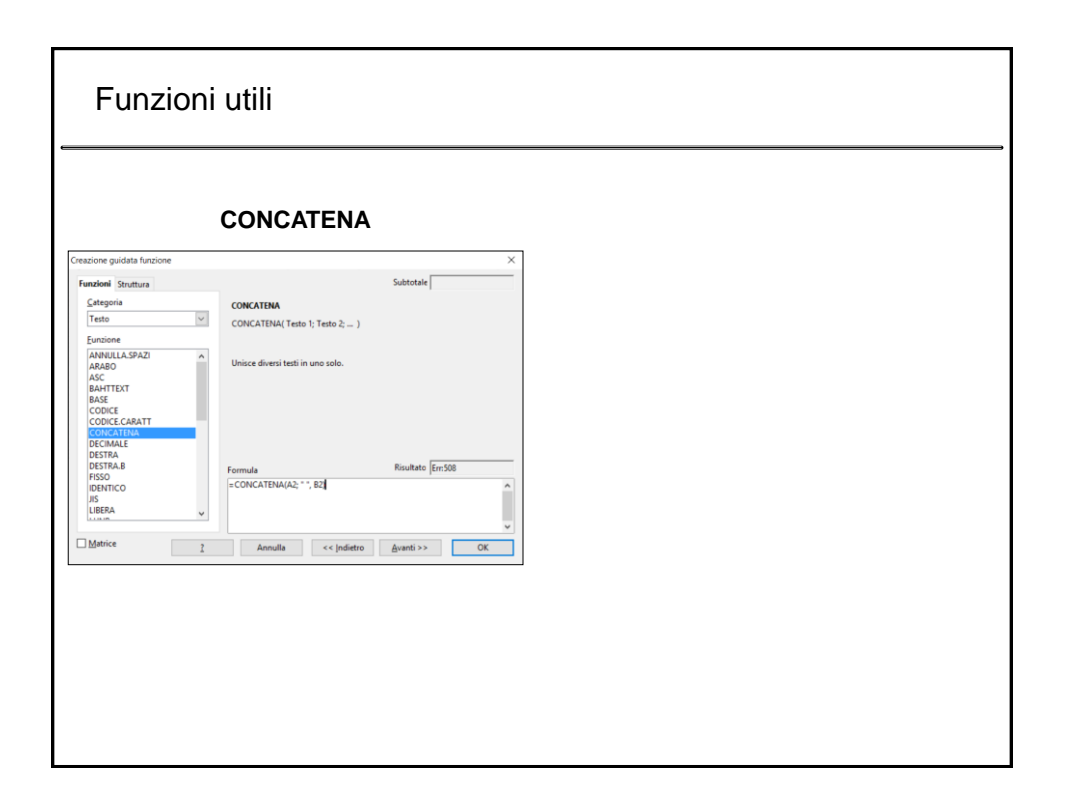

## Esercitazione "Tabelle Pivot 01" - Testo

- 1. Leggere la dispensa *TabellePivot\_ByGianluigiRoveda.pdf*, gentilmente fornita dal Prof. Gianluigi Roveda.
- 2. Scaricare il file *2016\_Piccinini\_EsercitazionePivot01\_Soluzione\_v\*\*.ods* e creare due nuovi fogli denominati *Prova01* e *Prova02*.
- 3. Usando il comando *DATI* -> *TABELLA PIVOT* -> *CREA*, ricreare nei fogli denominati *Prova01* e *Prova02* le due tabelle pivot attualmente mostrate nei fogli *Pivot01* e *Pivot02.*